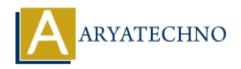

# **AWS Cloud Fargate**

**Topics**: AWS

Written on December 08, 2023

AWS Fargate is a serverless compute engine for containers provided by Amazon Web Services (AWS). Fargate allows you to run containers without managing the underlying infrastructure, providing a serverless experience for deploying and managing containerized applications. Here are key aspects of AWS Fargate:

# 1. Serverless Container Deployment:

 Description: Fargate provides a serverless computing experience for running containers. It abstracts away the need to provision, configure, and manage the underlying EC2 instances typically associated with container orchestration.

## 2. Task Definitions:

- **Description:** Fargate uses ECS (Elastic Container Service) task definitions to define your application's containers, their resources, networking, and configurations.
- Features:
  - You specify container images, CPU and memory requirements, environment variables, networking, and other settings in a task definition.
  - Supports multi-container tasks where multiple containers run together as part of the same task.

# 3. Resource Isolation and Scaling:

# • Features:

- Fargate provides strong isolation between tasks, ensuring that containers running on Fargate do not share the same underlying infrastructure.
- Fargate automatically scales the resources based on your specified requirements, and you pay for the vCPU and memory allocated to your tasks.

## 4. Networking:

#### • Features:

- Fargate tasks are launched within your Amazon VPC (Virtual Private Cloud), allowing you to leverage VPC networking features.
- Supports integration with Elastic Load Balancers (ELBs) for distributing incoming traffic to Fargate tasks.

## 5. **Security:**

#### • Features:

- Fargate tasks can be associated with IAM roles, allowing them to securely access other AWS services.
- Security groups and network ACLs can be used to control inbound and outbound traffic for Fargate tasks.

# 6. Integration with ECS:

• **Description:** Fargate is an execution option within ECS, which is AWS's container orchestration service.

#### • Features:

You can choose to run your ECS tasks on Fargate instead of traditional EC2 instances, providing a serverless container execution environment.

#### 7. Cost Model:

### • Features:

- With Fargate, you pay for the vCPU and memory resources that you specify for your tasks, eliminating the need to manage and pay for underlying EC2 instances.
- Allows for cost optimization by scaling resources based on actual requirements.

## 8. Logging and Monitoring:

#### • Features:

• Fargate integrates with AWS CloudWatch for logging and monitoring. You can collect logs, set up alarms, and monitor the performance of your Fargate tasks.

# 9. Compatibility:

## • Features:

 Fargate is compatible with any application that can run in a Docker container. It supports Docker images and can be used with various containerized applications and microservices.

## 10. Task Scheduling:

## • Features:

- Fargate tasks can be scheduled to run at specified intervals or in response to events using ECS task scheduling features.
- Suitable for batch processing, cron jobs, and other scheduled tasks.

Fargate is a powerful option for organizations looking to adopt containers without the operational overhead of managing the infrastructure. It's particularly well-suited for applications with variable workloads and where the focus is on application development rather than infrastructure management.

© Copyright **Aryatechno**. All Rights Reserved. Written tutorials and materials by <u>Aryatechno</u>